# Ajuste de Curvas

#### Paulo Ricardo Lisboa de Almeida

## 2021

# Conteúdo da Aula

- Fenômeno de Runge
- Ajuste de curvas
	- **–** Método dos Mínimos Quadrados

### 1 Fenômeno de Runge

Considere a função  $f(x) = \frac{1}{1+x^2}$ . Se interpolarmos essa função utilizando *n* pontos igualmente espaçados, podemos gerar divergências, especialmente para graus elevados de polinômios.

Veja um exemplo na Figura [1,](#page-0-0) onde se tem a curva para *f*(*x*), e suas interpolações utilizando 6 pontos (polinômio de grau 5) e 11 pontos (polinômio de grau 10).

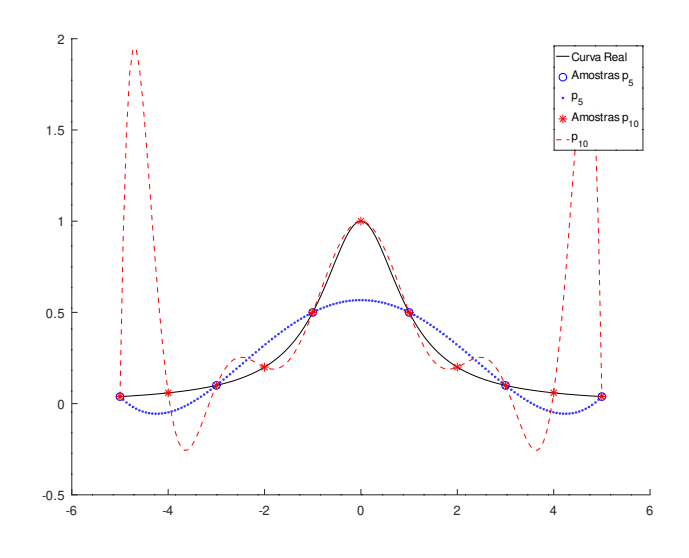

<span id="page-0-0"></span>Figura 1 – Fenômeno de Runge.

#### TESTE VOCÊ MESMO

Para gerar o gráfico da Figura no Octave, primeiro você vai precisar definir a seguinte função, disponibilizada em  $\langle$ http://note.sonots.com/SciSoftware/NewtonInterpolation. [html>.](http://note.sonots.com/SciSoftware/NewtonInterpolation.html)

```
function [f, a, d] = newtoninter(x, y, p)n = length(x);d(:,1)=y';
for j=2:n
      for i=j:n
            \texttt{d}(i,j) \texttt{= } (\texttt{d}(i\texttt{-}1,j\texttt{-}1)\texttt{-d}(i,j\texttt{-}1)) \textit{ / } (\texttt{x}(i\texttt{-}j\texttt{+}1)\texttt{-x}(i)) \texttt{;}end
end
a = diag(d)';
Df(1,:) = repmat(1, size(p));
c(1,:) = repmat(a(1), size(p));
for j = 2 : n
    Df(j,:)=(p - x(j-1)) .* Df(j-1,:);c(j,:) = a(j) * Df(j,:);end
f=sum(c);
```
Para gerar o gráfico, execute os comandos:

```
a = -5; b = 5;
n6 = 6:
h6 = (b-a)/(n6-1);x6 = a + (0:n6-1)*h6;n11 = 11;
h11 = (b-a)/(n11-1);x11 = a + (0:n11-1)*h11:
n = 150;
h = (b-a)/(n-1);
p = a + (0:n-1)*h;f = \mathbb{Q}(x) 1./(1+x.^2);y6 = f(x6);y11 = f(x11);truth = f(p);
p5 = newtoninter(x6,y6,p);
p10 = newtoninter(x11,y11,p);hold on;
plot(p,truth,'-k');
plot(x6,y6,'ob');
plot(p,p5,'.b');
plot(x11,y11,'*r');plot(p,p10,'--r');
legend('Curva Real', 'Amostras p_5', 'p_5', 'Amostras p_{10}', 'p_{10}');
hold off;
```
Verifique você mesmo as curvas resultantes para polinômios de graus diferentes dos do exemplo!

Note que para polinômios de grau mais elevado, como por exemplo  $p_{10}(x)$  na Figura [1,](#page-0-0) o polinômio gera valores muito distantes da função original, especialmente nas extremidades. Apesar do polinômio passar exatamente pelos pontos utilizados na interpolação, talvez ele não sirva para muita coisa no mundo real, por gerar erros grandes.

Um dos motivos para isso ocorrer é que estamos criando funções muito complexas. Para mitigar esse problema, podemos utilizar outras técnicas. Na disciplina estudaremos uma das mais simples, chamada de Quadrados Mínimos <sup>[1](#page-1-0)</sup>.

<span id="page-1-0"></span><sup>1</sup> Na literatura da disciplina você pode encontrar outros métodos mais sofisticados, como Splines e polinômios de Tchebychev

#### **CURIOSIDADE**

Grande parte dos métodos de Aprendizado de Máquina (um ramo da Inteligência Artificial) nada mais fazem do que tentar ajustar equações para executar determinada tarefa, como por exemplo, dirigir em uma rua (como os carros da Tesla fazem).

Esses métodos sofrem exatamente dos problemas discutidos até agora na disciplina. Quando um método de aprendizado de máquina gera uma equação muito complicada, que só "interpola" os pontos conhecidos, e gera um erro muito grande em pontos desconhecidos, dizemos que o método está em sobreajuste, ou *overfitting*.

Cientistas e engenheiros que desenvolvem esses sistemas precisam conhecer em detalhes os tópicos discutidos na disciplina, para identificar e corrigir esses problemas.

Veja aqui um vídeo da "visão" de um carro da Tesla: [<https://www.youtube.com/](https://www.youtube.com/watch?v=_1MHGUC_BzQ) watch?v= 1MHGUC BzQ>.

Veja aqui uma Rede Neural Convolucional se ajustando a pontos que geram uma espiral. Você pode baixar os códigos fonte em Python e executar você mesmo: [<https://atcold.github.io/pytorch-Deep-Learning/en/week02/02-3>](https://atcold.github.io/pytorch-Deep-Learning/en/week02/02-3)

# 2 Método dos Mínimos Quadrados

Desejamos aproximar a função desconhecida *f*(*x*) por uma função conhecida *g*(*x*), tal que *f*(*x*) ∼ *g*(*x*) (*g*(*x*) é similar a *f*(*x*)).

No método dos mínimos quadrados, o **somatório das diferenças quadradas** entre *f*(*x*) e a função aproximada *g*(*x*) deve ser mínimo. Ou seja, sendo *r*(*x*) = *f*(*x*)−*g*(*x*), desejamos que  $\sum_{x} (r(x))^2$  seja mínimo. A função  $g(x)$  terá o seguinte formato:

$$
g(x) = a_1g_1(x) + a_2g_2(x) + a_3g_3(x) + \cdots + a_ng_n(x)
$$

Para se obter os coeficientes  $a_i, 1 \leq i \leq n$  a fim de minimizar o erro de  $g(x)$  considerando os pontos  $(x_1, f(x_1)), (x_2, f(x_2)), \ldots, (x_m, f(x_m))$  que temos tabelados para  $f(x)$ , o seguinte sistema de equações lineares precisa ser resolvido:

$$
\begin{cases}\n\left(\sum_{\substack{i=1 \ i \neq 1}}^m g_1(x_i)g_1(x_i)\right)a_1 + \left(\sum_{\substack{i=1 \ i \neq 1}}^m g_2(x_i)g_1(x_i)\right)a_2 + \dots + \left(\sum_{\substack{i=1 \ i \neq 1}}^m g_n(x_i)g_1(x_i)\right)a_n = \sum_{\substack{i=1 \ i \neq 1}}^m f(x_i)g_1(x_i) \\
\left(\sum_{i=1}^m g_1(x_i)g_2(x_i)\right)a_1 + \left(\sum_{i=1}^m g_2(x_i)g_2(x_i)\right)a_2 + \dots + \left(\sum_{i=1}^m g_n(x_i)g_2(x_i)\right)a_n = \sum_{i=1}^m f(x_i)g_2(x_i) \\
\vdots \\
\left(\sum_{i=1}^m g_1(x_i)g_n(x_i)\right)a_1 + \left(\sum_{i=1}^m g_2(x_i)g_n(x_i)\right)a_2 + \dots + \left(\sum_{i=1}^m g_n(x_i)g_n(x_i)\right)a_n = \sum_{i=1}^m f(x_i)g_n(x_i)\n\end{cases}
$$

**Problema:** a escolha das funções para *g*0*, g*1*, . . . , g<sup>n</sup>* é arbitrária, e depende do problema.

#### **DICA**

Se você está interessado na derivação desse conjunto de equações, e na prova de que ele realmente minimiza o erro quadrado, verifique na literatura da disciplina, como em [Arenales e Darezzo](#page-6-0) [\(2008\)](#page-6-0), [Pires](#page-6-1) [\(2014\)](#page-6-1), [Ruggiero e Lopes](#page-6-2) [\(1996\)](#page-6-2).

Como se trata de um problema de minimização, a derivação envolve um pouco de cálculo diferencial integral vetorial. Esse é um dos motivos de escolhermos por minimizar o erro quadrado, já que *r*(*x*) 2 é diferenciável, diferentemente de, por exemplo  $|r(x)|$ .

#### **DICA**

Uma boa ideia é plotar os pontos de *f*(*x*) em um gráfico de dispersão para se ter uma ideia de como deve ser a função *g*(*x*).

#### **Exemplo:**

Dados os pontos tabelados a seguir, encontrar uma função *g*(*x*) que represente uma boa aproximação para *f*(*x*):

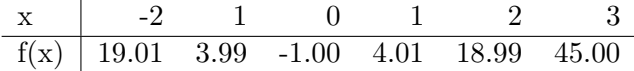

Primeiro, plotando um gráfico de dispersão para termos uma ideia de uma "boa" função *g*(*x*).

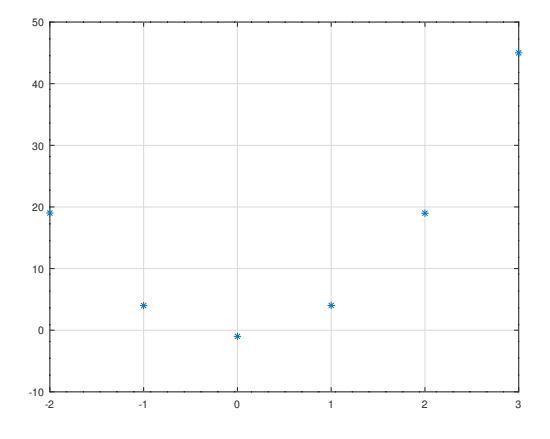

#### TESTE VOCÊ MESMO

Os comandos para gerar esse gráfico no Octave são os seguintes:

```
x = [-2, -1, 0, 1, 2, 3];y = [19.01,3.99,-1,4.01,18.99,45];
plot(x,y,'o*);
grid on;
```
Note no grafico que os pontos parecem formar uma parábola. Então *g*(*x*) será aproximada por  $g(x) = a_1x^2 + a_2x + a_3$ , onde  $g_1(x) = x^2$ ,  $g_2(x) = x$  e  $g_3(x) = 1$ .

O sistema linear fica:

$$
\begin{cases}\n\left(\sum_{i=1}^{m} g_1(x_i)g_1(x_i)\right)a_1 + \left(\sum_{i=1}^{m} g_2(x_i)g_1(x_i)\right)a_2 + \left(\sum_{i=1}^{m} g_3(x_i)g_1(x_i)\right)a_n = \sum_{i=1}^{m} f(x_i)g_1(x_i) \\
\left(\sum_{i=1}^{m} g_1(x_i)g_2(x_i)\right)a_1 + \left(\sum_{i=1}^{m} g_2(x_i)g_2(x_i)\right)a_2 + \left(\sum_{i=1}^{m} g_3(x_i)g_2(x_i)\right)a_n = \sum_{i=1}^{m} f(x_i)g_2(x_i) \\
\left(\sum_{i=1}^{m} g_1(x_i)g_3(x_i)\right)a_1 + \left(\sum_{i=1}^{m} g_2(x_i)g_3(x_i)\right)a_2 + \left(\sum_{i=1}^{m} g_3(x_i)g_3(x_i)\right)a_n = \sum_{i=1}^{m} f(x_i)g_3(x_i)\n\end{cases}
$$

Substituindo  $g_1(x) = x^2$ ,  $g_2(x) = x$  e  $g_3(x) = 1$  no sistema, temos:

$$
\begin{cases} \left(\sum_{i=1}^{m} x_i^4\right) a_1 + \left(\sum_{i=1}^{m} x_i^3\right) a_2 + \left(\sum_{i=1}^{m} x_i^2\right) a_3 = \sum_{i=1}^{m} f(x_i) x_i^2\\ \left(\sum_{i=1}^{m} x_i^3\right) a_1 + \left(\sum_{i=1}^{m} x_i^2\right) a_2 + \left(\sum_{i=1}^{m} x_i\right) a_3 = \sum_{i=1}^{m} f(x_i) x_i\\ \left(\sum_{i=1}^{m} x_i^2\right) a_1 + \left(\sum_{i=1}^{m} x_i\right) a_2 + \left(\sum_{i=1}^{m} x_i\right) a_3 = \sum_{i=1}^{m} f(x_i) \end{cases}
$$

Computando os somatórios, temos finalmente:

$$
\begin{cases}\n115a_1 + 27a_2 + 19a_3 = 565 \\
27a_1 + 19a_2 + 3a_3 = 134.98 \\
19a_1 + 3a_2 + 6a_3 = 90\n\end{cases}
$$

O sistema pode ser resolvido agora utilizando-se, por exemplo, alguma das técnicas estudadas na disciplina. Resolvendo por Eliminação de Gauss:

$$
A^{(0)}|b^{(0)} = \begin{pmatrix} 115 & 27 & 19 \\ 27 & 19 & 3 \\ 19 & 3 & 6 \end{pmatrix} \begin{pmatrix} 565 \\ 134.98 \\ 90 \end{pmatrix}
$$

 $L_2$  ←  $L_2$  – (27/115) $L_1$ ;  $L_3$  ←  $L_3$  – (19/115) $L_1$ 

$$
A^{(1)}|b^{(1)} = \begin{pmatrix} 115 & 27 & 19 \\ 0 & 12.6609 & -1.4609 \\ 0 & -1.4609 & 2.8609 \end{pmatrix} \begin{pmatrix} 565 \\ 2.3278 \\ -3.3483 \end{pmatrix}
$$

 $L_3$  ←  $L_3$  –  $(-1.46/12.66) L_2$ 

$$
A^{(2)}|b^{(2)} = \begin{pmatrix} 115 & 27 & 19 & 565 \\ 0 & 12.6609 & -1.4609 & 2.3278 \\ 0 & 0 & 2.6923 & -3.0792 \end{pmatrix}
$$

Logo *a*<sup>3</sup> = −1*.*1437*, a*<sup>2</sup> = 0*.*0519 e *a*<sup>1</sup> = 5*.*0898, e a função *g*(*x*) fica:  $g(x) = 5.0898x^2 + 0.0519x - 1.1437$ 

Veja na Figura a seguir a curva resultante *g*(*x*), juntamente com os pontos originais de *f*(*x*):

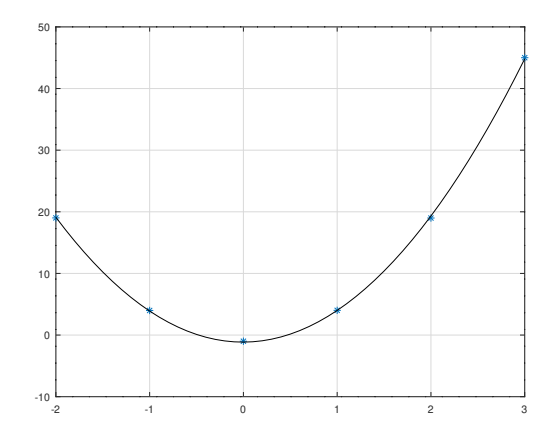

#### TESTE VOCÊ MESMO

Os comandos para gerar esse gráfico no Octave são os seguintes:

```
x = [-2, -1, 0, 1, 2, 3];y = [19.01,3.99,-1,4.01,18.99,45];
g = \mathcal{Q}(x) 5.0898.*x.<sup>2</sup> + 0.05189.*x - 1.1437;
x01 = [-2.0:0.1:3.0];plot(x,y,'o*',x01,g(x01),'-k');grid on;
```
**Atenção:** O método dos Mínimos Quadrados somente é aplicável se a função de ajuste for linear nos seus coeficientes. Se, por exemplo, desejarmos ajustar uma função exponencial, como *g*(*x*) = *aebx*, outros métodos, como o ajuste exponencial, precisam ser empregados. Verifique na literatura da disciplina (por exemplo, em [Filho](#page-6-3) [\(2016\)](#page-6-3)).

# 3 Exercícios

1) Considerando os seguintes pontos tabelados para *f*(*x*), utilize o método dos Mínimos Quadrados para encontrar uma uma reta que se ajuste a esses pontos.

 $x \mid 0 \quad 1 \quad 2 \quad 3 \quad 4$  $f(x) | 0 1 1 4 4$ 

2) Considerando os seguintes pontos tabelados para *f*(*x*), utilize o método dos Mínimos Quadrados para encontrar uma função  $g(x)$ , de forma que  $g(x) = a_1x + a_2\cos(3.14x)$ . Considere que *cos* é computado em radianos.

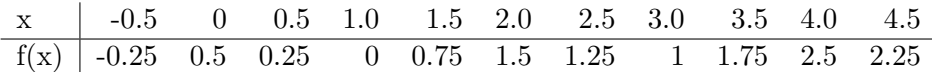

3) A tabela a seguir mostra os dados de consumo de energia elétrica E, em killowatt-hora, no período de 12 meses em uma residência. Ajuste um polinômio de ordem 3 a esses dados utilizando o método dos Mínimos Quadrados.

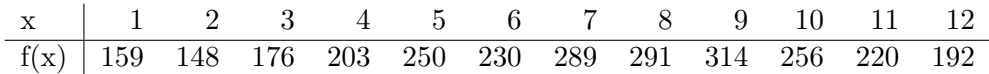

4) Plote os pontos (*x, f*(*x*)) e as funções *g*(*x*) dos exercícios anteriores no Octave, ou em qualquer outro programa de sua preferência (MATLAB, Libreoffice Calc, Microsoft Excel, calculadora HP, . . . ).

5) Para os exercícios 1,2 e 3, gere polinômios interpoladores utilizando a forma de Newton-Gregory. Compare os gráficos gerados por esses polinômios com as aproximações geradas nos exercícios.

## 4 Licença

Esta obra tem a licença [Creative Commons "Atribuição-](https://creativecommons.org/licenses/by-sa/4.0/deed.pt)[CompartilhaIgual 4.0 Internacional".](https://creativecommons.org/licenses/by-sa/4.0/deed.pt)

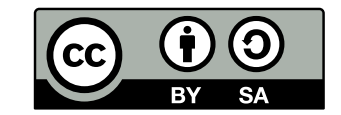

# Referências

<span id="page-6-0"></span>ARENALES, S.; DAREZZO, A. *Cálculo numérico: aprendizagem com apoio de software*. [S.l.]: THOMSON PIONEIRA, 2008. ISBN 9788522106028.

<span id="page-6-3"></span>FILHO, A. *Fundamentos de Cálculo Numérico*. [S.l.]: Bookman Editora, 2016. ISBN 9788582603857.

<span id="page-6-1"></span>PIRES, A. d. A. *Cálculo numérico: prática com algoritmos e planilhas*. [S.l.]: Editora Atlas, 2014. ISBN 9788522498826.

<span id="page-6-2"></span>RUGGIERO, M.; LOPES, V. da R. *Cálculo numérico: aspectos teóricos e computacionais*. [S.l.]: Makron Books do Brasil, 1996.